## A Repetitive Task

- Get six numbers from the user
- Add them all together
- Print the result to the screen

### Requires:

- Six variables to hold input (e.g. num1, num2, num3, etc.)
- Six input statements
- Repetitive and inefficient
  - Worse, what if it was 1000 numbers (perhaps from a file rather than from a user)?

### Repetitive Execution

- A better solution:
  - Tell the computer to iterate, to do the same thing six times
    - Get a number from the user
    - Add it to a running total
  - Then print the result
- Requires:
  - Two variables (input and total)
  - One input statement for each iteration

Pretty much any real program involves iteration

### **Conditional Execution**

• if...else is used to control conditional execution

```
if( condition )
{
    // do some stuff only if condition is true
}
```

- Conditional execution happens 0 or 1 time
- Condition is a logical expression
  - Evaluates to true (1) or false (0)
  - Can be a literal, a variable, a function or an expression

### **Iterative Execution**

while used to control iterative execution (looping)

```
while( condition )
{
    // do some stuff repeatedly as long
    // as condition is true
}
```

- Iterative execution happens 0 or more times
- Condition is a logical expression
  - Evaluates to true (1) or false (0)
  - Can be a literal, a variable, a function or an expression

# while Looping (Repetition) Structure

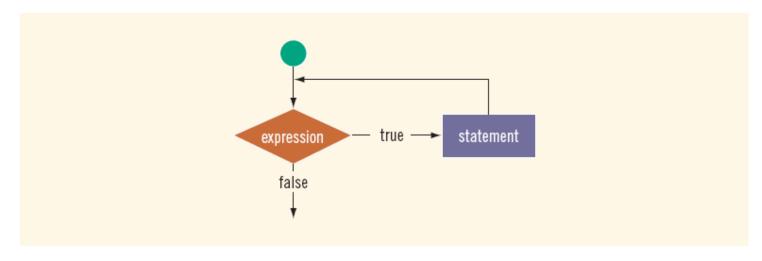

FIGURE 5-1 while loop

- Infinite loop: continues to execute endlessly
  - Avoided by including statements in loop body that assure exit condition is eventually false

## Elements of an Iterative Statement

- There are three key parts to an iterative statement:
  - Initialization (before the loop)
    - What are the values of variables set to before the loop starts?
  - Condition (the while condition)
    - When does the loop quit?
  - Update (in the body of the loop)
    - How are those values changed in the loop?

### Example Case: Counter Loop

- Use a while loop to do something a predetermined number of times
  - 1. Initialization (before the loop)
    - Declare a variable to use as a counter
    - Assign it the value to start counting at
  - 2. Condition (the while condition)
    - Check to see if the counter value has reached the target count
      - If it has, quit the loop
  - 3. Update (in the body of the loop)
    - Increment or decrement the counter value
    - Do the other repetitive tasks as well
  - 4. Steps 2 and 3 repeat

# while Looping (Repetition) Structure (continued)

#### **EXAMPLE 5-1**

Consider the following C++ program segment:

### The Rest of the Loop

- The body of a counter loop must update the counter
  - But it also does whatever repetitive tasks you are trying to accomplish
    - Update other variables
    - Get input
    - Print output
    - Etc...

```
int i = 0, j = 0;
while(i < 5)
{
    j = j + 10;
    i++;
}</pre>
```

- Initialization:
  - Both i and j are set to 0 before the loop
- Update:
  - Both i and j are assigned new values in the body of the loop
- Condition:
  - The loop stops based on the value of i

 What are the values of i, j at the beginning of each iteration of this loop?

```
int i = 0, j = 0;
while(i < 5)
{
    j = j + 10;
    i++;
}</pre>
```

| Iteration | i | j |
|-----------|---|---|
| first     |   |   |
| second    |   |   |
| third     |   |   |
|           |   |   |

Write the output of the following loops:

```
a: int i = 0;
    while ( i < 5 )
    {
        cout << i << " ";
        cout << endl;
        i++;
    }
b: int i = 0;
    while ( i < 5 )
    {
        i++;
        cout << i << " ";
    }
    cout << endl;</pre>
```

## **Example Case: Input Condition**

- Use a while loop to do something until input (user, file, etc) tells us to stop
  - 1. Initialization (before the loop)
    - Declare a variable to hold the user input
    - Assign it an initial value
  - 2. Condition (the while condition)
    - Check to see if the input variable matches the target value
      - If it does, quit the loop
  - 3. Update (in the body of the loop)
    - Get new input
  - 4. Steps 2 and 3 repeat

- Write a while loop that:
  - Asks the user to enter a number
  - If the number is -99 it quits
  - Otherwise, adds that number to a running total
  - And repeat

- Initialization
  - Variables to hold user input and the accumulated total
    - Initial values?
- Condition
  - Is the latest input equal to -99?
- Update
  - Add the last number to the total
  - Get the next user input